**USP – SSC0801 - Semestre 2013-1 Introdução à Ciência da Computação – Lab. Prof. Fernando Osório - ICC Estatística**

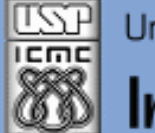

Universidade de São Paulo - São Carlos, SP

Instituto de Ciências Matemáticas e de Computação

*Aula 02*

**USP - ICMC - SSC SSC 0801 - 1o. Semestre 2013**

# **Disciplina de Introdução à Ciência da Computação Laboratório de ICC – (Estatística)**

**Prof. Fernando Santos Osório (Prática) / Prof. Cláudio Toledo (Teoria) Email: fosorio [at] { icmc. usp. br , gmail. com } Página Pessoal: http://www.icmc.usp.br/~fosorio/ WIKI ICMC: [http://wiki.icmc.usp.br/index.php/SSC-801-2013\(fosorio\)](http://wiki.icmc.usp.br/index.php/SSC-801-2013(fosorio))**

**PAE: Maurício Dias (Doutorando CCMC – LRM) Monitores: < a definir >**

Março 2013 1

### **Agenda:**

- **1. Programas Simples em "C"**
- **2. Entrada e Saída: printf e scanf**
- **3. Declaração e uso de variáveis: int, float, double, char**
- **4. Uso de comandos de desvio condicional: if**

**Informações Complementares a Atualizadas: Consulte REGULARMENTE o material disponível na WIKI ICMC: <http://wiki.icmc.usp.br/index.php/SSC-801> ou [http://wiki.icmc.usp.br/index.php/SSC-801-2013\(fosorio\)](http://wiki.icmc.usp.br/index.php/SSC-801-2013(fosorio)) e também: STOA USP**

## **1. Programas Simples em "C"**

**Hello World**

#### **Linguagem "C" : Exemplo de programa em "C"**

```
printf ("\n"); <br> printf ("\n");
 printf ("\n"); \parallel printf ("\n");
} }
```
**DOS** gcc hello.c -o hello.exe -lm **LINUX** gcc hello1.c -o hello1 -lm

```
DOS> type hello.c <br>
LINUX> cat hello1.c
#include <stdio.h> #include <stdio.h>
main ( ) main ( ) 
{ {
 printf ("Hello World! \n"); \parallel printf ("Hello World! \n");
```
### *Exatamente Iguais!*

## **1. Programas Simples em "C"**

**Hello World v.1**

### **Linguagem "C" : Exemplo de um típico programa em "C"**

**DOS> type hello2.c**

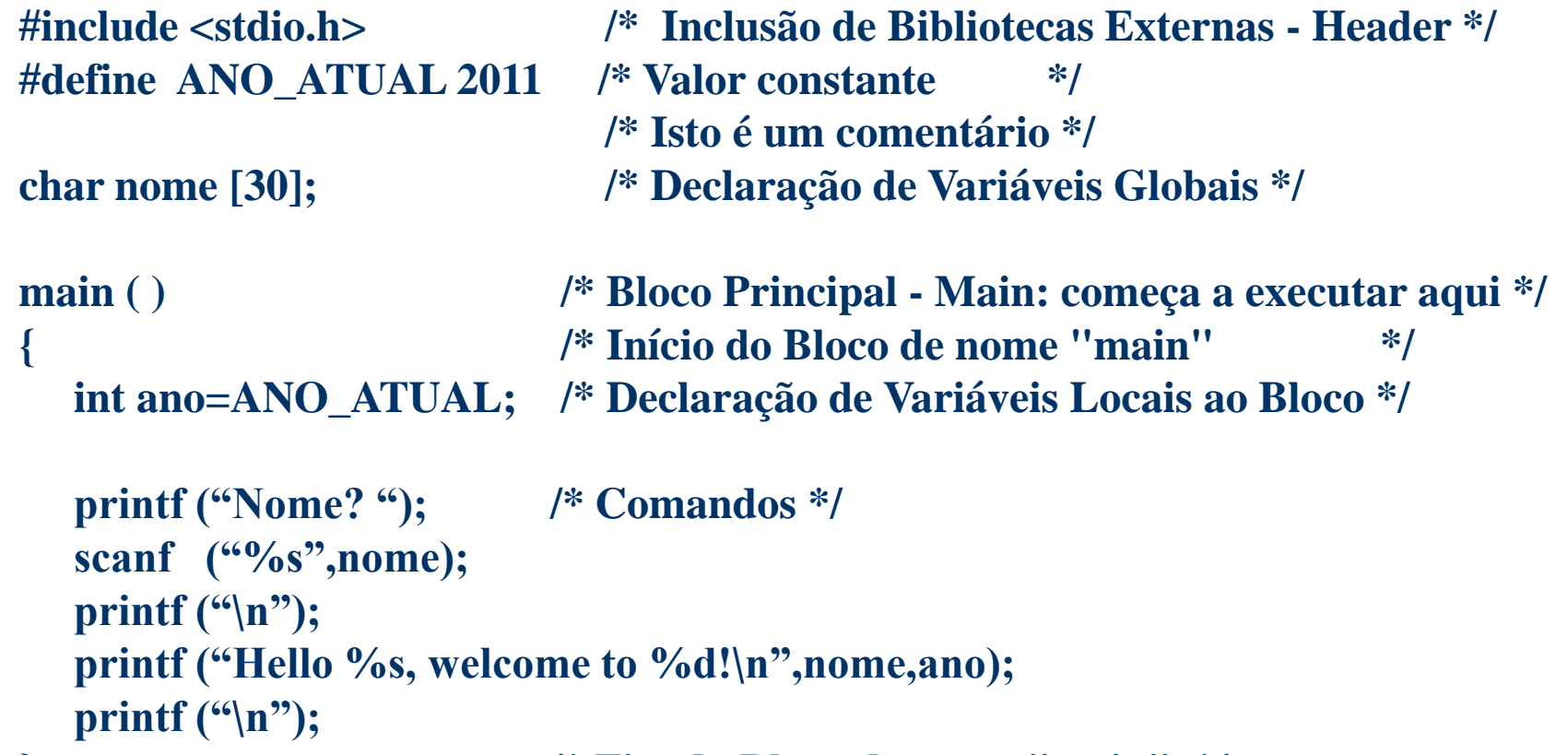

## **1. Programas Simples em "C"**

**Hello World v.1**

#### **Linguagem "C" : Exemplo de um típico programa em "C"**

```
DOS> type hello2.c
```
 **return (0);**

```
#include <stdio.h> /* Inclusão de Bibliotecas Externas - Header */
#define ANO_ATUAL 2011 /* Valor constante */
                              /* Isto é um comentário */
char nome [30]; /* Declaração de Variáveis Globais */
int main (void) /* Bloco Principal - Main: começa a executar aqui */
                           { /* Início do Bloco de nome "main" */
   int ano=ANO_ATUAL; /* Declaração de Variáveis Locais ao Bloco */
   printf ("Nome? "); /* Comandos */
   scanf ("%s",nome);
  print(f''(n''); printf ("Hello %s, welcome to %d!\n",nome,ano);
  printf ({}^{\circ\prime}\n\setminus n<sup>"</sup>);
```

```
} /* Fim do Bloco de nome "main" */
```
### **2. Entrada e Saída em "C"**

**Média Simples**

### **Linguagem "C" : Exemplo de um típico programa em "C"**

```
#include <stdio.h>
#include <stdlib.h>
float n1, n2;
int main(int argc, char *argv[]) 
{
    float media;
    printf ("Nota 1: ");
    scanf ("%f",&n1);
    printf ("Valor digitado: %.2f\n",n1);
    printf ("Nota 2: ");
    scanf ("%f",&n2);
    printf ("Valor digitado: %.2f\n",n1); 
    media = (n1+n2)/2.0;
    printf ("Media Simples: %.2f\n",media);
   system("PAUSE");
   return 0;
```
6

**}**

## **3. Declaração e uso de variáveis em "C"**

**Média Simples**

### **Linguagem "C" : Exemplo de um típico programa em "C"**

```
#include <stdio.h>
#include <stdlib.h>
float n1, n2;
int main(int argc, char *argv[]) 
{
    float media;
    printf ("Nota 1: ");
    scanf ("%f",&n1);
    printf ("Valor digitado: %.2f\n",n1);
    printf ("Nota 2: ");
    scanf ("%f",&n2);
    printf ("Valor digitado: %.2f\n",n1); 
    media = (n1+n2)/2.0;
    printf ("Media Simples: %.2f\n",media);
   system("PAUSE");
   return 0;
```
7 Março 2013 **}**

## **4. Desvio condicional em "C" (if)**

**Média Simples com Aprovação (IF)**

### **Linguagem "C" : Exemplo de um típico programa em "C"**

```
#include <stdio.h>
#include <stdlib.h>
float n1, n2;
int main(int argc, char *argv[]) 
{
    float media;
    printf ("Nota 1: "); scanf ("%f",&n1);
    printf ("Valor digitado: %.2f\n",n1);
    printf ("Nota 2: "); scanf ("%f",&n2);
    printf ("Valor digitado: %.2f\n",n1); 
    media = (n1+n2)/2.0;
    printf ("Media Simples: %.2f\n",media);
    if (media \ge 5.0) { printf ("Aprovado! \n','); }
    else { printf ("Reprovado!\n"); }
   system("PAUSE");
   return 0;
```
Março 2013

**}**

8

**{**

 **}**

## **4. Desvio condicional em "C" (if)**

**Média Simples com Laço (FOR)**

### **Linguagem "C" : Exemplo de um típico programa em "C"**

**#include <stdio.h> #include <stdlib.h>**

```
int main(int argc, char *argv[])
```
 **float media, n1, n2; int i;**

```
for (i = 1; i < = 3; i++) {
```
 **printf ("Aluno %d\n",i);**

```
 printf ("Nota 1: "); scanf ("%f",&n1);
```

```
 printf ("Valor digitado: %.2f\n",n1);
```

```
 printf ("Nota 2: "); scanf ("%f",&n2);
```

```
 printf ("Valor digitado: %.2f\n",n1);
```

```
 media = (n1+n2)/2.0;
```

```
 printf ("Media Simples: %.2f\n",media);
```

```
 if (media \ge 5.0) { printf ("Aprovado! \n','); } else { printf ("Reprovado! \n','); }
```

```
 system("PAUSE");
 return 0;
```
**USP – SSC0801 - Semestre 2013-1 Introdução à Ciência da Computação – Lab. Prof. Fernando Osório - ICC Estatística**

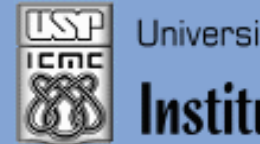

Instituto de Ciências Matemáticas e de Computação

#### **INFORMAÇÕES SOBRE A DISCIPLINA**

**USP - Universidade de São Paulo - São Carlos, SP ICMC - Instituto de Ciências Matemáticas e de Computação SSC - Departamento de Sistemas de Computação**

**Prof. Fernando Santos OSÓRIO Web institucional: http://www.icmc.usp.br/ssc/ Página pessoal: http://www.icmc.usp.br/~fosorio/ E-mail: fosorio [at] icmc. usp. br ou fosorio [at] gmail. com PAE Maurício Dias – E-mail: macccdias [at] icmc.usp.br**

**Disciplina de Lab. de Introdução a Ciência da Computação Web disciplina: Wiki ICMC** 

- **http://wiki.icmc.usp.br/index.php/SSC-801-2013(fosorio)**
- **> Programa, Material de Aulas, Critérios de Avaliação,**
- **> Trabalhos Práticos, Datas das Provas, Notas**